# **Tvheadend - Feature #2454**

# **Option to backup settings from WEBUI**

2014-11-08 17:45 - Piotr Kuchciak

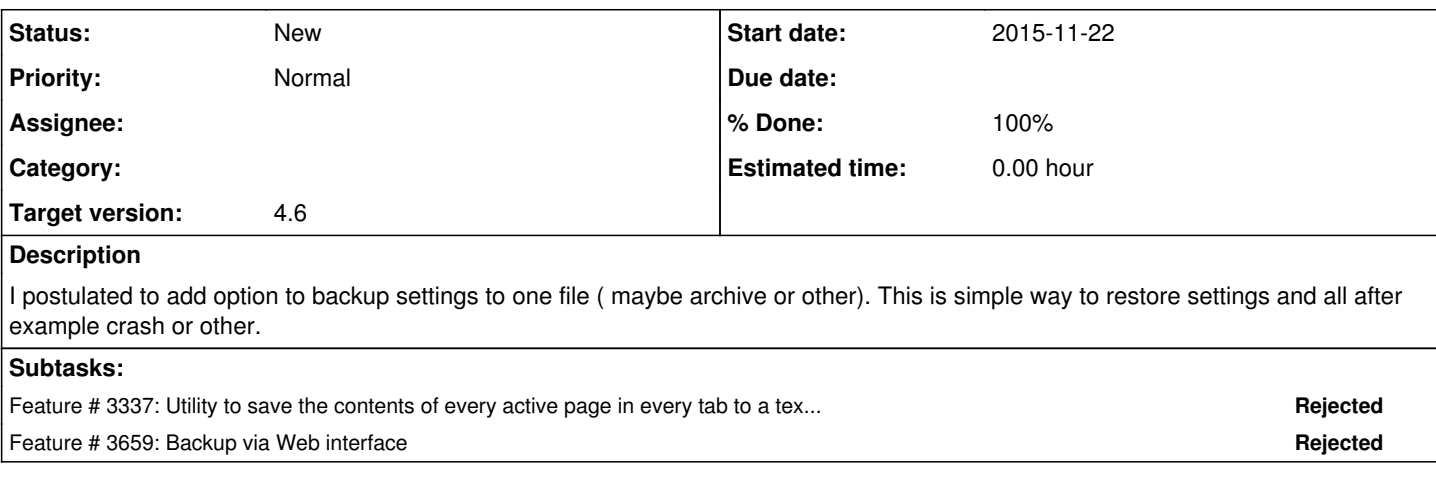

## **History**

#### **#1 - 2014-11-14 17:03 - Lifelogger -**

Would like to see this as well.

# **#2 - 2014-11-17 10:12 - Rafal Kupiec**

+1. There would be also nice to see the option to restore as well.

# **#3 - 2014-11-18 01:21 - saen acro**

Rafal Kupiec wrote:

+1. There would be also nice to see the option to restore as well.

+1 from me

# **#4 - 2015-11-10 21:22 - K Shea**

+1 from me as well. Really would like to see an easy way to backup and restore the configuration from the WebUI.

## **#5 - 2015-11-22 22:32 - Sean Micklem**

This is something I've wanted ever since I started using TVHeadEnd.

## **#6 - 2015-11-23 20:46 - virtual dj**

I think you can **tar** the TVHeadend **config** folder so that the whole settings will be backed up (and restored when needed). I use this method on the version that I run on the QNAP NASes.

#### **#7 - 2016-01-25 19:09 - Jaroslav Kysela**

*- Target version set to 4.4*

#### **#8 - 2018-01-22 20:50 - Mono Polimorph**

+1 for me too for this ancient request (and targeted to next 4.4).

However, I like to use it in a different way that the rest of people...

I'll use this function for a "volatile" configuration. I like to "export" one configuration to a file, and use a readonly filesystem with my Raspberry Pi. Then the objective will be to "starting the TVH with the export.config" and store the running configuration in a RAM /tmp directory. So, don't forget to support the loading of the "export.file" in the command-line.

I hope to see this soon! wink.png Thank you!

## **#9 - 2021-02-20 22:32 - Flole Systems**

*- Target version changed from 4.4 to 4.6*